## SAP ABAP table DBERCHZ2 {Individual line items (device data)}

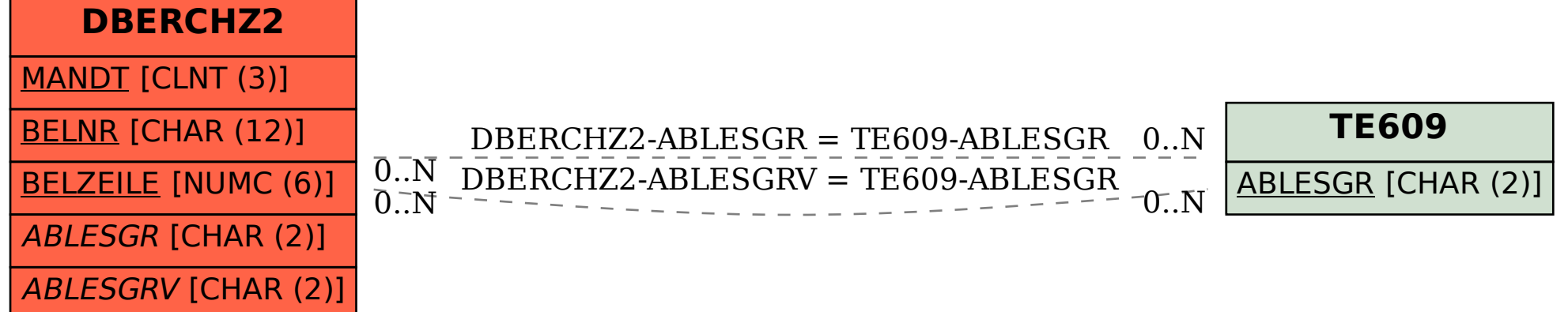